# **Para de alta una nueva participación en la herramienta de gestión curricular Senia:**

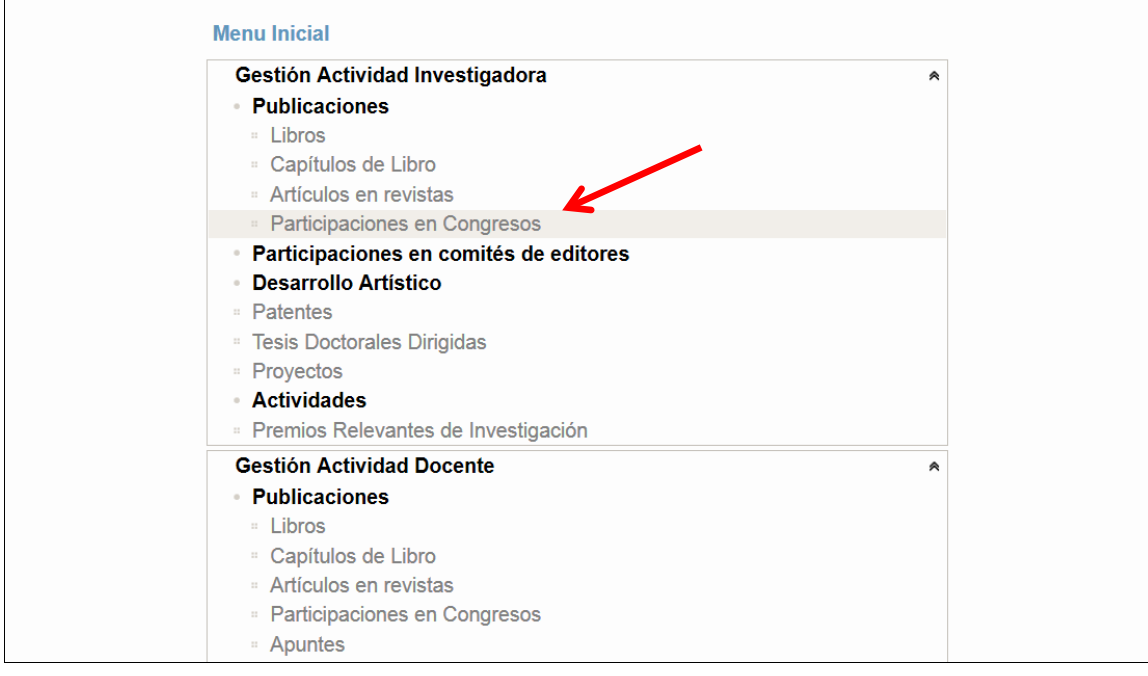

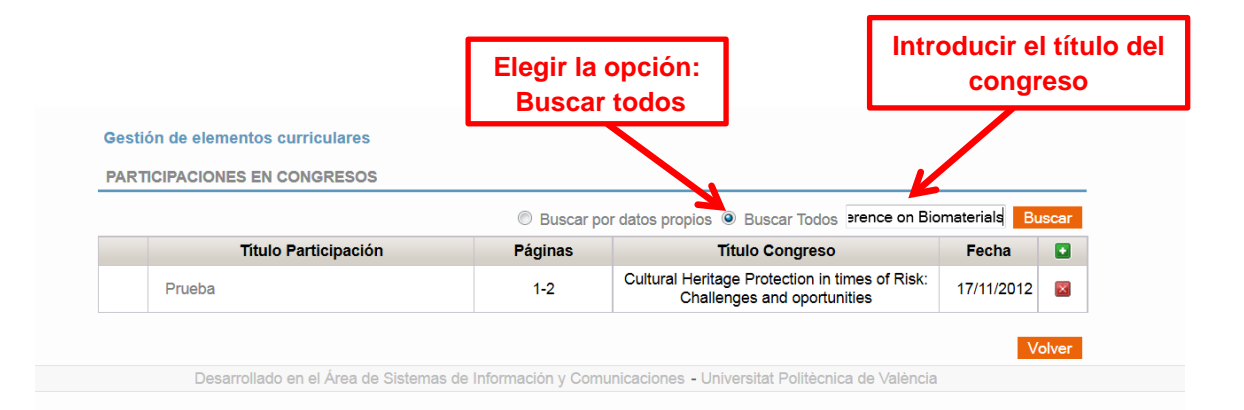

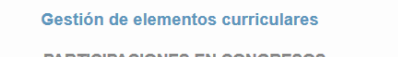

**Si la participación no está dada de alta Hacer click en la cruz blanca sobre fondo verde**

| <b>Execute Structure Structure Structure Structure Structure Structure Structure Structure Structure Structure Structure Structure Structure Structure Structure Structure Structure Structure Structure Structure Structure Str</b> |                |                                                        |            |                         |
|----------------------------------------------------------------------------------------------------|----------------|--------------------------------------------------------|------------|-------------------------|
| <b>Título Participación</b>                                                                                                    | <b>Páginas</b> | <b>Titulo Congreso</b>                                 | Fecha      | l٠                      |
| Cell seeding conditions of composite<br>elastomer-gel membranes                                                                                                    | $2 - 2$        | 25th European Conference on Biomaterials<br>(ESB 2013) | 12/09/2013 | $\mathbf{\overline{X}}$ |
| Cell seeding conditions of composite<br>elastomer-gel membranes                                                                                                    | 181-181        | 25th European Conference on Biomaterials<br>(ESB 2013) | 12/09/2013 | $\vert x \vert$         |
| Characterization and enzymatic degradation<br>of chitosan scaffolds with different degree of<br>deacetvlation                                                                                                    | $41 - 41$      | 25th European Conference on Biomaterials<br>(ESB 2013) | 12/09/2013 | $\propto$               |
| Composite tubular structures to promote<br>neural cells guidance and proliferation                                                                                                    | 184-184        | 25th European Conference on Biomaterials<br>(ESB 2013) | 12/09/2013 | $\vert x \vert$         |
|                                                                                                    |                |                                                        |            |                         |

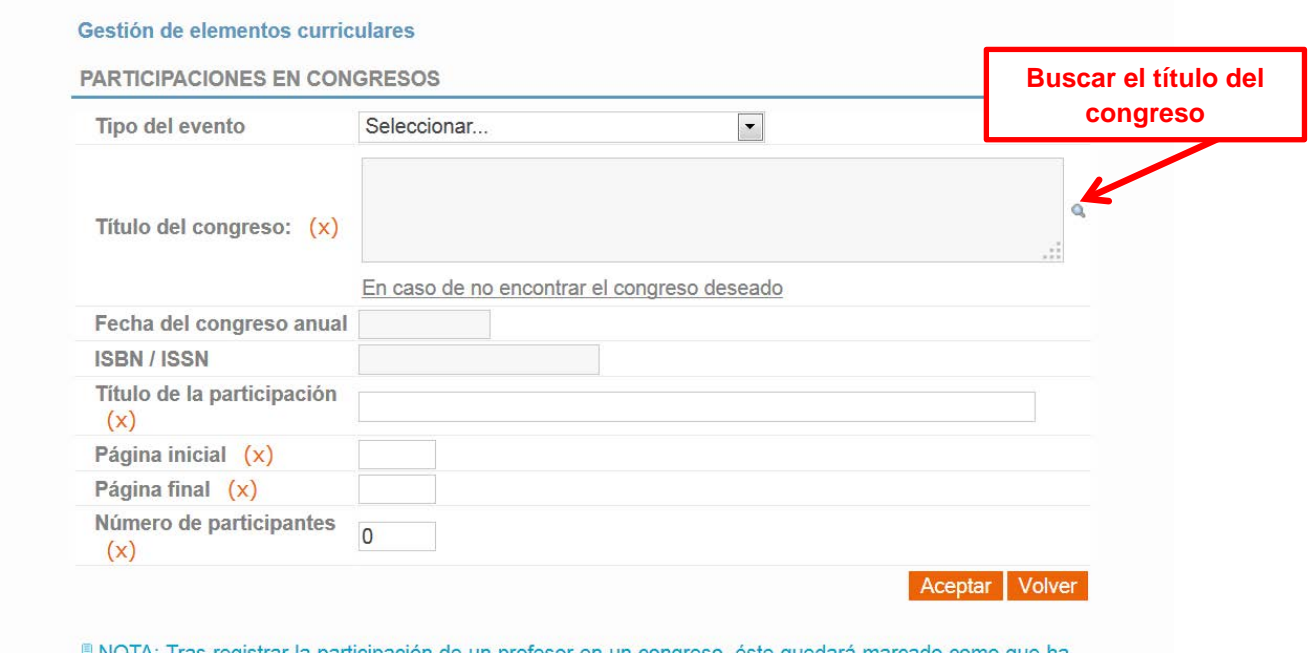

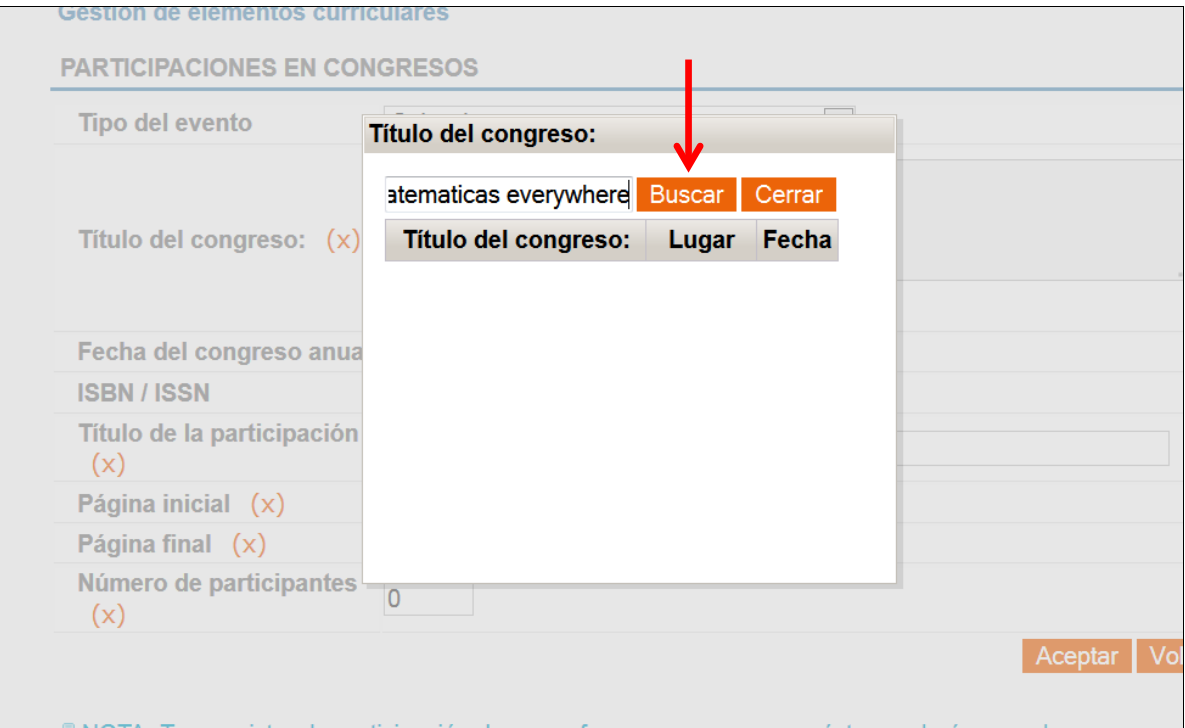

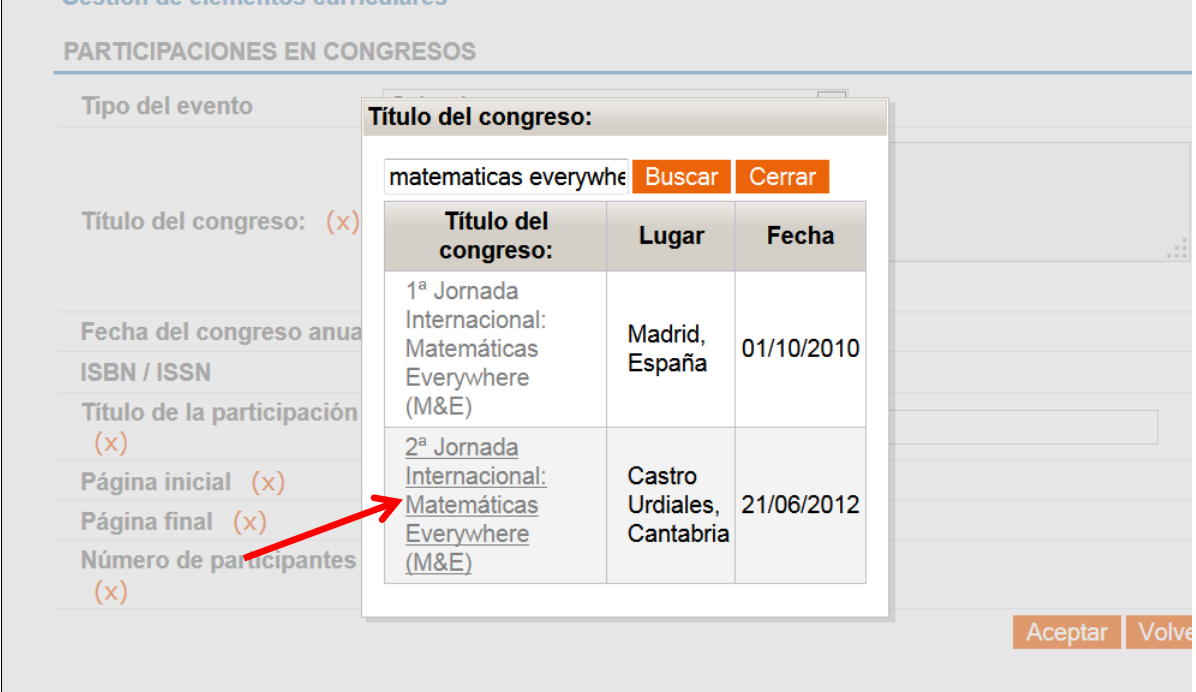

NOTA: Tras registrar la participación de un profesor en un congreso, éste guedará marcado como que ha

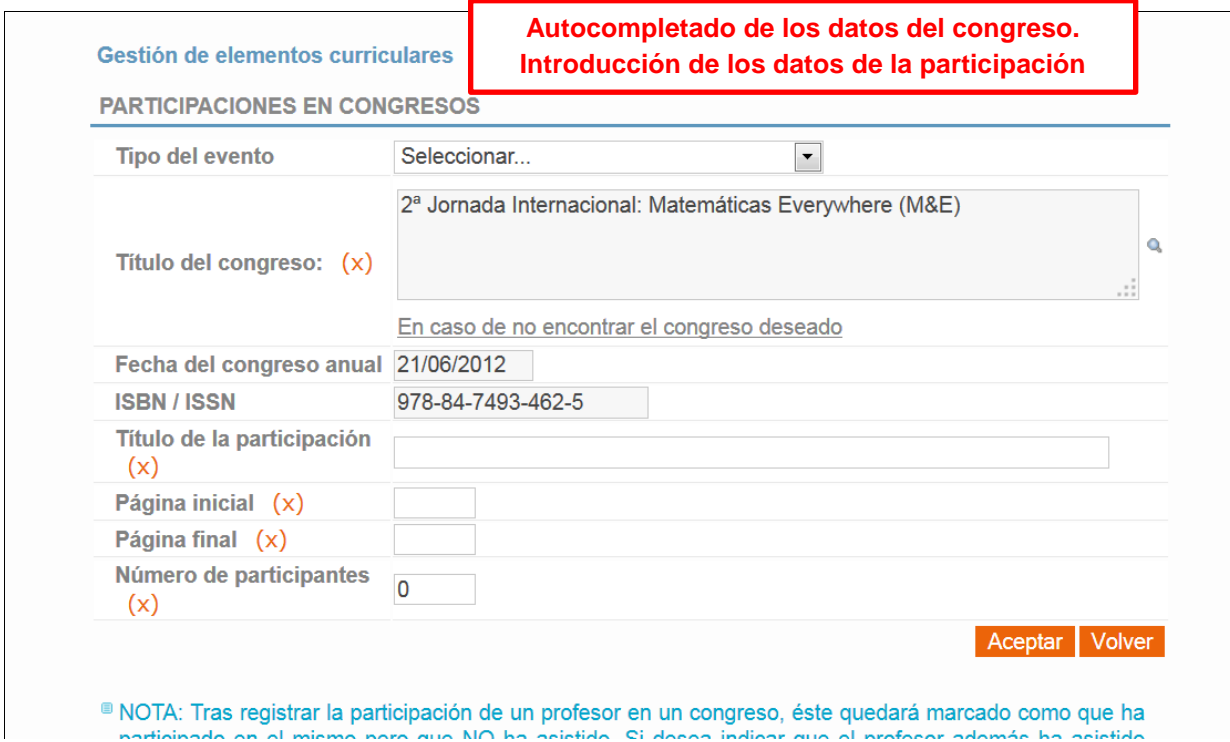

**Si el congreso no está dado de alta en Senia:**

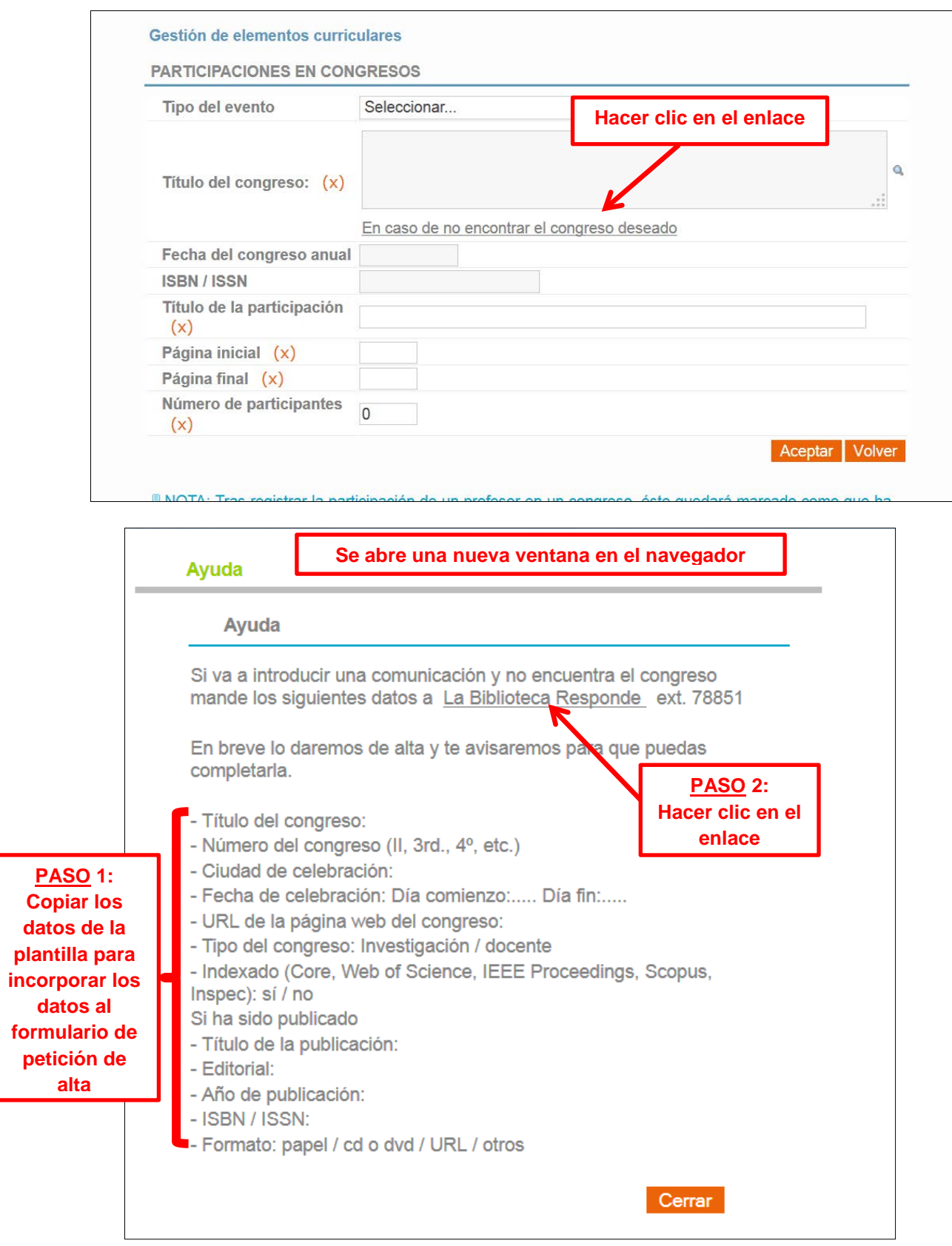

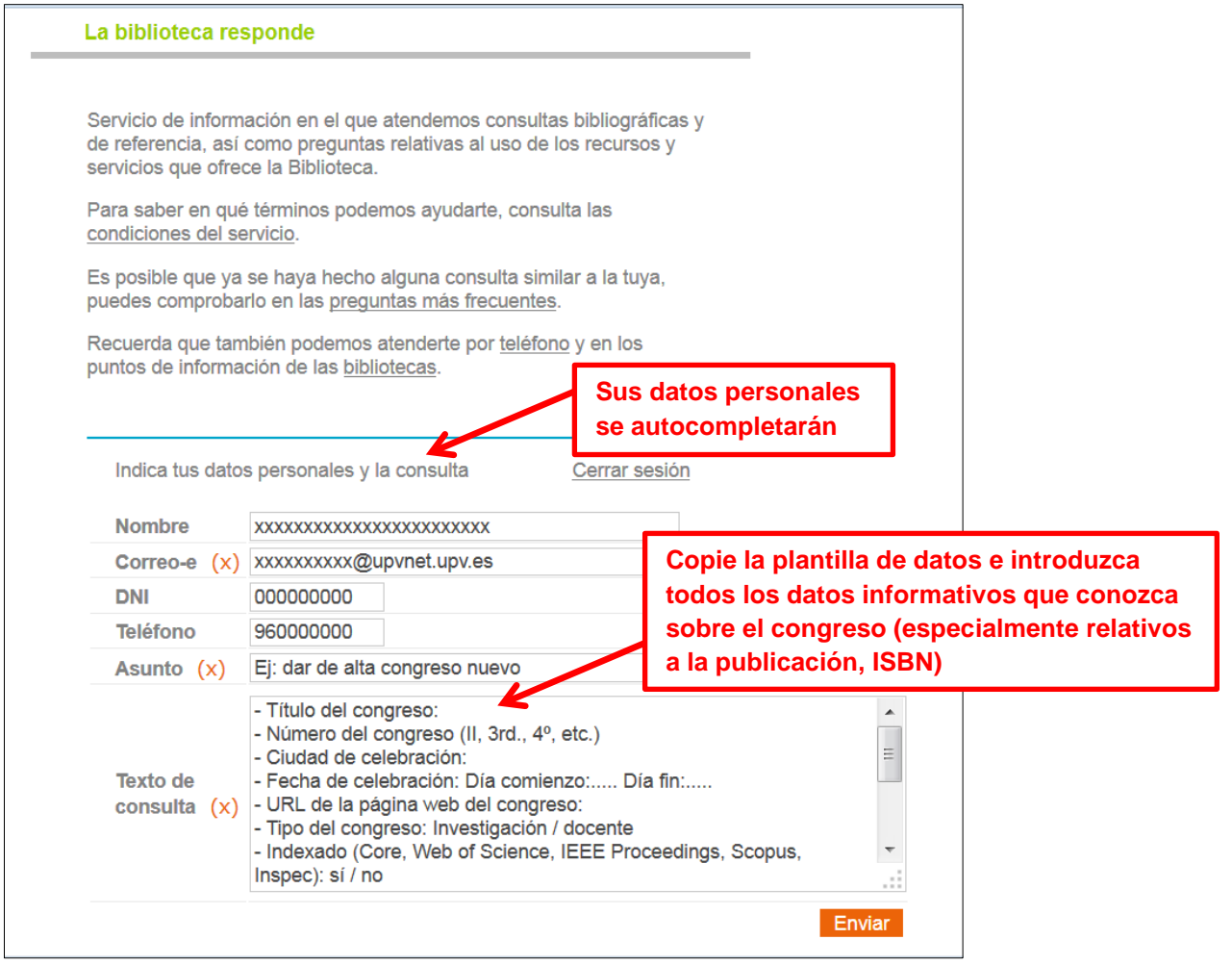

**Cuando su petición (Gregal – La Biblioteca Responde) sea asignada a un bibliotecario recibirá un correo informativo con el código de la petición. Por el mismo medio recibirá la respuesta a su petición (alta congreso, modificación o adicción de datos, ISBN) y podrá proceder a la introducción de su participación curricular.**